# Package 'traj'

February 20, 2015

<span id="page-0-0"></span>Title Trajectory Analysis

Description Implements the three-step procedure proposed by Leffondree et al. (2004) to identify clusters of individual longitudinal trajectories. The procedure involves (1) calculating 24 measures describing the features of the trajectories; (2) using factor analysis to select a subset of the 24 measures and (3) using cluster analysis to identify clusters of trajectories, and classify each individual trajectory in one of the clusters.

Version 1.2

Date 2014-07-10

Author Marie-Pierre Sylvestre, Dan Vatnik

Maintainer Dan Vatnik <dan.vatnik@gmail.com>

License GPL-2

LazyData true

**Depends**  $R (= 3.0.3)$ 

Imports cluster, psych, pastecs, NbClust, graphics, grDevices, stats, utils, GPArotation

NeedsCompilation no

Repository CRAN

Date/Publication 2015-01-13 10:27:21

# R topics documented:

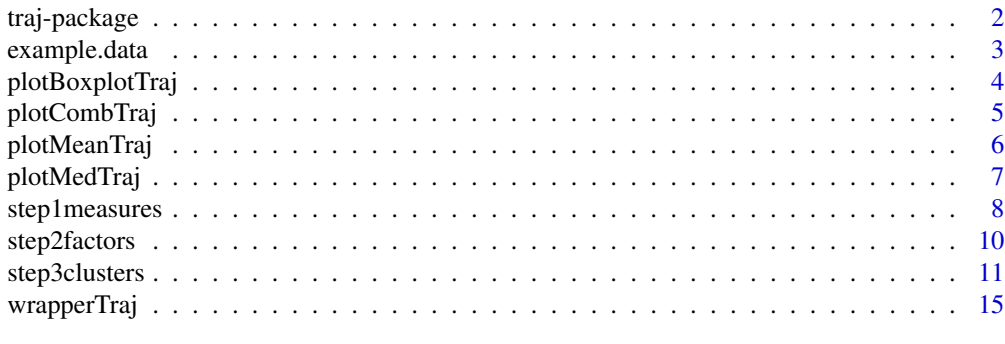

**Index** and the contract of the contract of the contract of the contract of the contract of the contract of the contract of the contract of the contract of the contract of the contract of the contract of the contract of th

<span id="page-1-0"></span>

# Description

Implements the three step procedure proposed by Leffondree et al. (2004) to identify clusters of individual longitudinal trajectories.

The procedure involves (1) calculating 24 measures describing the features of the trajectories, (2) using factor analysis to select a subset of the 24 measures and (3) using cluster analysis to identify clusters of trajectories, and classify each individual trajectory in one of the clusters.

## Details

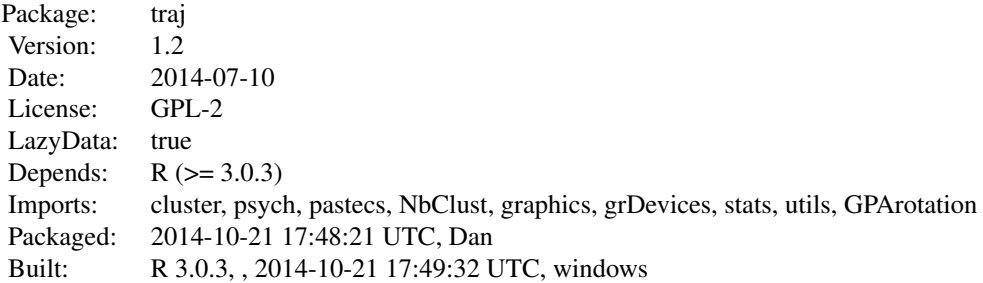

Index:

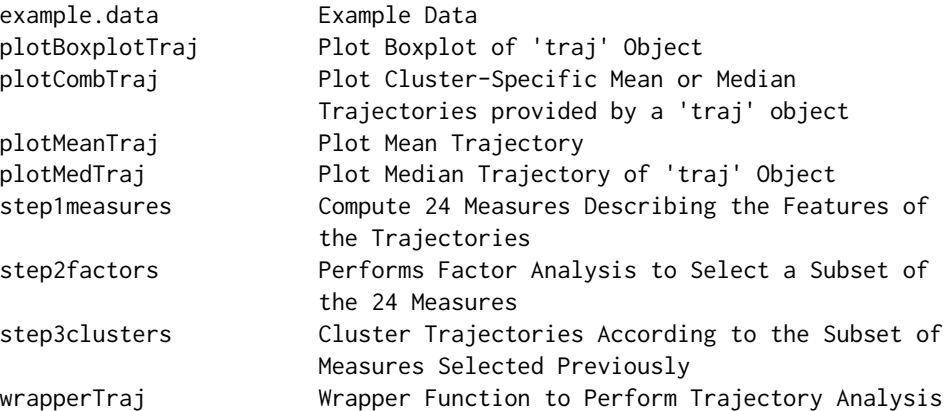

# Author(s)

Marie-Pierre Sylvestre, Dan Vatnik

Maintainer: Dan Vatnik <dan.vatnik@gmail.com>

# <span id="page-2-0"></span>example.data 3

#### References

- 1. Sylvestre MP, et al. (2006). Classification of patterns of delirium severity scores over time in an elderly population. International Psychogeriatrics, 18(4), 667-680. doi:10.1017/S1041610206003334.
- 2. Leffondree, K. et al. (2004). Statistical measures were proposed for identifying longitudinal patterns of change in quantitative health indicators. Journal of Clinical Epidemiology, 57, 1049-1062. doi : 10.1016/j.jclinepi.2004.02.012.

#### See Also

[NbClust](#page-0-0) [kmeans](#page-0-0)~

## Examples

```
# Setup data and time
data = example.data$data
time = example.data$time
# Run step1measures, step2factors and step3clusters
s1 = step1measures(data,time, ID=TRUE)
s2 = step2factors(s1)
s3 = step3clusters(s2)
# Print and plot "traj object"
s3
plot(s3)
```
example.data *Example Data*

## Description

Example data used to display the features of the traj package.

#### Usage

example.data

#### Format

List of 2 data.frames:

\$ data: 130 subjects with 7 variables. X1 to X6 correspond to the 6 measurements obtained on the 130 subjects: ID: num [1:130] X1: num [1:130] X2: num [1:130] X3: num [1:130] X4: num [1:130]

# <span id="page-3-0"></span>4 plotBoxplotTraj

```
X5: num [1:130]
X6: num [1:130]
```
\$ time: 130 subjects with 7 variables. time1 to time6 correspond to the measurement times for the vairbales X1 to X6: ID : num [1:130] time1: num [1:130] time2: num [1:130] time3: num [1:130] time4: num [1:130] time5: num [1:130] time6: num [1:130]

#### Examples

```
# data and time
data = example.data$data
time = example.data$time
```
<span id="page-3-1"></span>plotBoxplotTraj *Plot Boxplot of* traj *Object*

# Description

Produce a boxplot of the values of the trajectories from each cluster at every time points.

# Usage

```
plotBoxplotTraj(x, clust.num = NULL, ...)
```
# Arguments

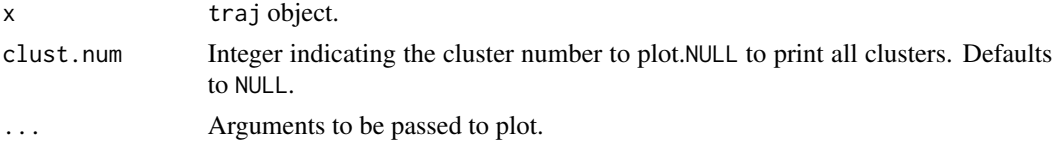

# Details

The function plots a boxplot of values of the trajectories in a cluster at each time point.

## Author(s)

Dan Vatnik, Marie-Pierre Sylvestre <dan.vatnik@gmail.com>

# <span id="page-4-0"></span>plotCombTraj 5

## See Also

[boxplot](#page-0-0)

# Examples

```
# Setup data and time
data = example.data$data
time = example.data$time
# Run step1measures, step2factors and step3clusters with
# a predetermined number of clusters
s1 = step1measures(data,time, ID=TRUE)
s2 = step2factors(s1)
s3.4clusters = step3clusters(s2, nclust = 4)
# Plot boxplots
plotBoxplotTraj(s3.4clusters)
```
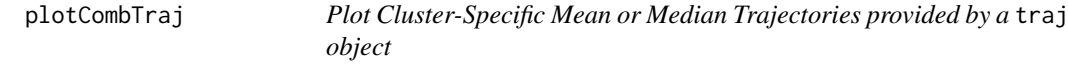

#### Description

Plot cluster-specific mean or median trajectories.

## Usage

```
plotCombTraj(x, stat.\t{type = "mean", colored = FALSE, ...})
```
#### Arguments

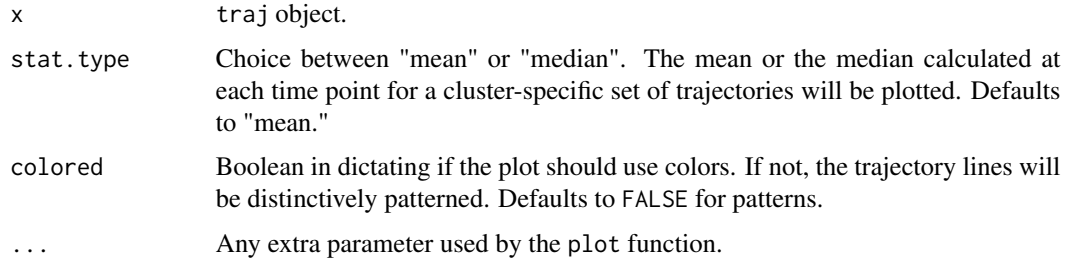

# Details

The function plots the mean or the median cluster-specific trajectory, calculated at each time point. A legend is generated in the top left corner of the plot. Other plotting parameter(s) can be added to the function with the use of ....

#### <span id="page-5-0"></span>Author(s)

Dan Vatnik, Marie-Pierre Sylvestre <dan.vatnik@gmail.com>

# See Also

[mean](#page-0-0) [median](#page-0-0)

#### Examples

```
# Setup data and time
data = example.data$data
time = example.data$time
# Run step1measures, step2factors and step3clusters with
# a predetermined number of clusters
s1 = step1measures(data,time, ID=TRUE)
s2 = step2factors(s1)
s3.4clusters = step3clusters(s2, nclust = 4)
# Plot mean combination trajectories
```

```
plotCombTraj(s3.4clusters)
```
<span id="page-5-1"></span>plotMeanTraj *Plot Mean Trajectory*

# Description

Plot cluster-specific mean trajectory for one or all clusters provided by a traj object.

## Usage

 $plotMeanTraj(x, clust.num = NULL, ...)$ 

## Arguments

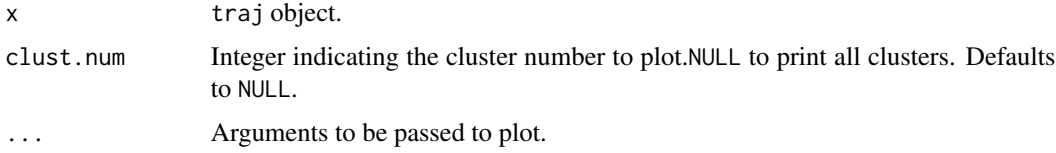

## Details

The function plots cluster specific mean trajectory calculated at each time point. By setting the clust.num argument to an integer corresponding to a cluster number, one can plot the mean trajectory of that cluster only. Any other plotting arguments can be added to the function.

# <span id="page-6-0"></span>plotMedTraj 7

# Author(s)

Dan Vatnik, Marie-Pierre Sylvestre <dan.vatnik@gmail.com>

# See Also

[mean](#page-0-0)

# Examples

```
# Setup data and time
data = example.data$data
time = example.data$time
# Run step1measures, step2factors and step3clusters with
# a predetermined number of clusters
s1 = step1measures(data,time, ID=TRUE)
s2 = step2factors(s1)
s3.4clusters = step3clusters(s2, nclust = 4)
```
# Plot mean trajectories plotMeanTraj(s3.4clusters)

<span id="page-6-1"></span>plotMedTraj *Plot Median Trajectory of* traj *Object*

#### Description

Plot cluster-specific median trajectory for one or all clusters provided by a traj object.

# Usage

```
plotMedTraj(x, clust.num = NULL, plot.percentile = TRUE, low.percentile = 0.10,
        high.percentile = 0.90, ...)
```
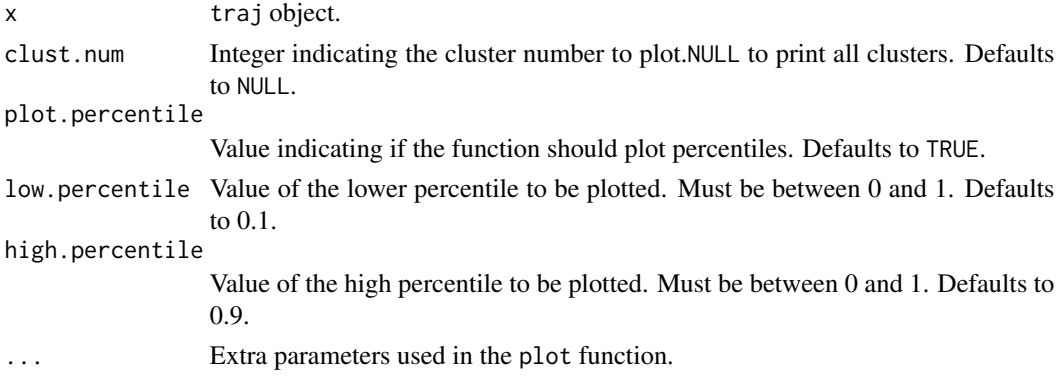

## <span id="page-7-0"></span>Details

The function plots cluster specific median trajectory calculated at each time point, in addition to 10th and 90th percentiles. By setting the clust.num argument to an integer corresponding to a cluster number, one can plot the median trajectory of that cluster only. Any other plotting arguments can be added to the function. <

# Author(s)

Dan Vatnik, Marie-Pierre Sylvestre <dan.vatnik@gmail.com>

# See Also

[plot](#page-0-0) [median](#page-0-0) [quantile](#page-0-0)

#### Examples

```
# Setup data and time
data = example.data$data
time = example.data$time
# Run step1measures, step2factors and step3clusters with
# a predetermined number of clusters
s1 = step1measures(data,time, ID=TRUE)
s2 = step2factors(s1)
s3.4clusters = step3clusters(s2, nclust = 4)
# Plot median trajectories
plotMedTraj(s3.4clusters)
```
<span id="page-7-1"></span>step1measures *Compute 24 Measures Describing the Features of the Trajectories*

#### Description

Computes 24 measures for each of the trajectories. See details for the list of measures.

#### Usage

```
step1measures(Data, Time, ID = FALSE, verbose = TRUE)
```
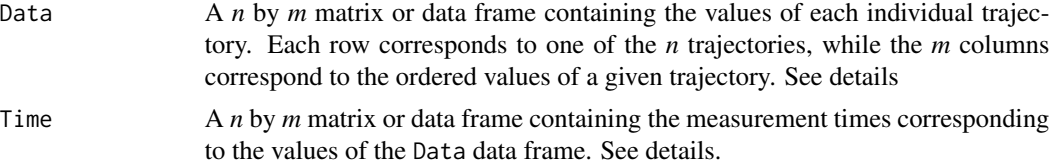

#### Details

There must be a minimum of 4 observations for each trajectory or the trajectory will be omitted from the analysis. The trajectories do not need to have the same number of observations, nor the same values of Time.

The Time data.frame or matrix must have the same dimension as the Data data frame or matrix and must not contain missing values or an error will be returned. The data can have missing values, Time can not.

When ID is set to FALSE, a generic ID variable is created and appended as the first colunm of both the Data and Time data.frames.

The 24 measures are:

- 1. Range
- 2. Mean-over-time\*
- 3. Standard deviation (SD)
- 4. Coefficient of variation (CV)
- 5. Change
- 6. Mean change per unit time
- 7. Change relative to the first score
- 8. Change relative to the mean over time
- 9. Slope of the linear model\*
- 10. R^2: Proportion of variance explained by the linear model
- 11. Maximum of the first differences
- 12. SD of the first differences
- 13. SD of the first differences per time unit
- 14. Mean of the absolute first differences\*
- 15. Maximum of the absolute first differences
- 16. Ratio of the maximum absolute difference to the mean-over-time
- 17. Ratio of the maximum absolute first difference to the slope
- 18. Ratio of the SD of the first differences to the slope
- 19. Mean of the second differences
- 20. Mean of the absolute second differences
- 21. Maximum of the absolute second differences
- 22. Ration of the maximum absolute second difference to the mean-over-time
- 23. Ratio of the maximum absolute second difference to mean absolute first difference
- 24. Ratio of the mean absolute second difference to the mean absolute first difference

\* If a measure is equal to zero, it will be set to the smallest, non-zero value of the same measure across the sample during further calculations. If  $Y_1$ , the first observation of the trajectory of an individual, is equal to zero, it will aslo be replaced.

For the exact equations of the measures, please go to "User guides, package vignettes and other documentation" section of the "traj" package.

#### <span id="page-9-0"></span>Value

trajMeasures Object containing the data used for the calculations and the 24 measures.

#### Author(s)

Marie-Pierre Sylvestre, Dan Vatnik <dan.vatnik@gmail.com>

# Examples

```
# Setup data and time
data = example.data$data
time = example.data$time
# Run step1measures
s1 = step1measures(data,time, ID=TRUE)
# Display measures
head(s1$measurments)
# Plot mean trajectory of all individuals
plot(s1$measurments$ID, s1$measurments$m5)
```
# The next step would be to run "step2factors"

<span id="page-9-1"></span>step2factors *Performs Factor Analysis to Select a Subset of the 24 Measures*

#### Description

Performs a factor analysis to reduce the set of 24 measures into a smaller set of measures that captures the main features of the trajectories.

#### Usage

```
step2factors(trajMeasures, num.factors = NULL, discard = NULL, verbose = TRUE, ...)
```
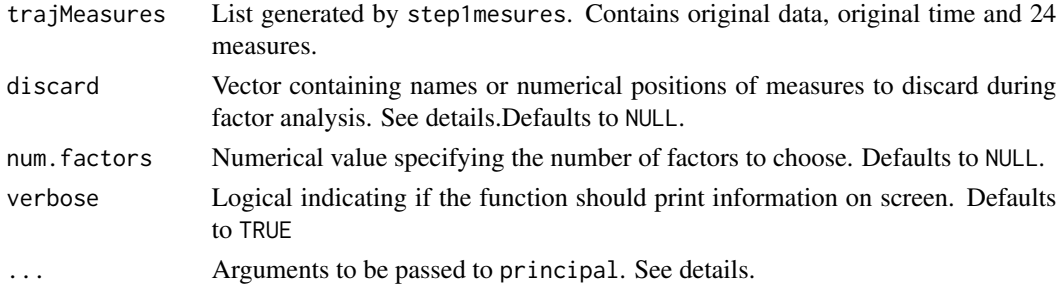

#### <span id="page-10-0"></span>step3clusters 11

## Details

If num.factor is NULL,the function will select the number of factors as the number of eigenvalues greater than 1.

The [principal](#page-0-0) function is used in order to choose the measure that will represent each factor. varimax is used to rotate the data during the execution of theprincipal function. Any other parameter can be passed through ... in order to further control the principal function.

If any measures that happen to be extremely correlated among themselves(corr.  $\geq$  0.95), one of them will have to be removed. Such measures are flagged by step1measures. These values can be removed with discard or they will be automatically removed by the function.

## Value

trajFactors Object containing the measures chosen as factors, the eigenvalues of the correlation matrix of the 24 measures, the list generated by the principal function used for the factor analysis and the data stored in the trajMeasures object.

# Author(s)

Dan Vatnik, Marie-Pierre Sylvestre <dan.vatnik@gmail.com>

#### See Also

[principal](#page-0-0) [step1measures](#page-7-1)

#### Examples

```
# Setup data and time
data = example.data$data
time = example.data$time
# Run step1measures and step2factors
s1 = step1measures(data,time, ID=TRUE)
s2 = step2factors(s1)
# Display factors
head(s2$factors)
```
# The next step would be to run "step3clusters"

<span id="page-10-1"></span>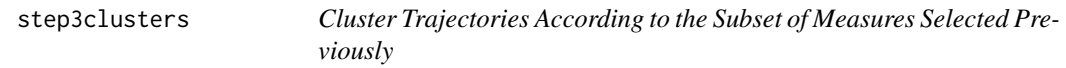

## **Description**

Classify trajectories based on the factors identified in step2factors.

```
step3clusters(trajFactors, nclusters = NULL, nstart = 50,
             criteria = "ccc", forced.factors = NULL)
## S3 method for class 'traj'
print(x, round.pos = 2, ...)## S3 method for class 'traj'
summary(object, round.pos = 2, ...)
## S3 method for class 'traj'
plot(x, num.samples = 10, cluster.num = NULL, color.vect = NULL, ...)
```
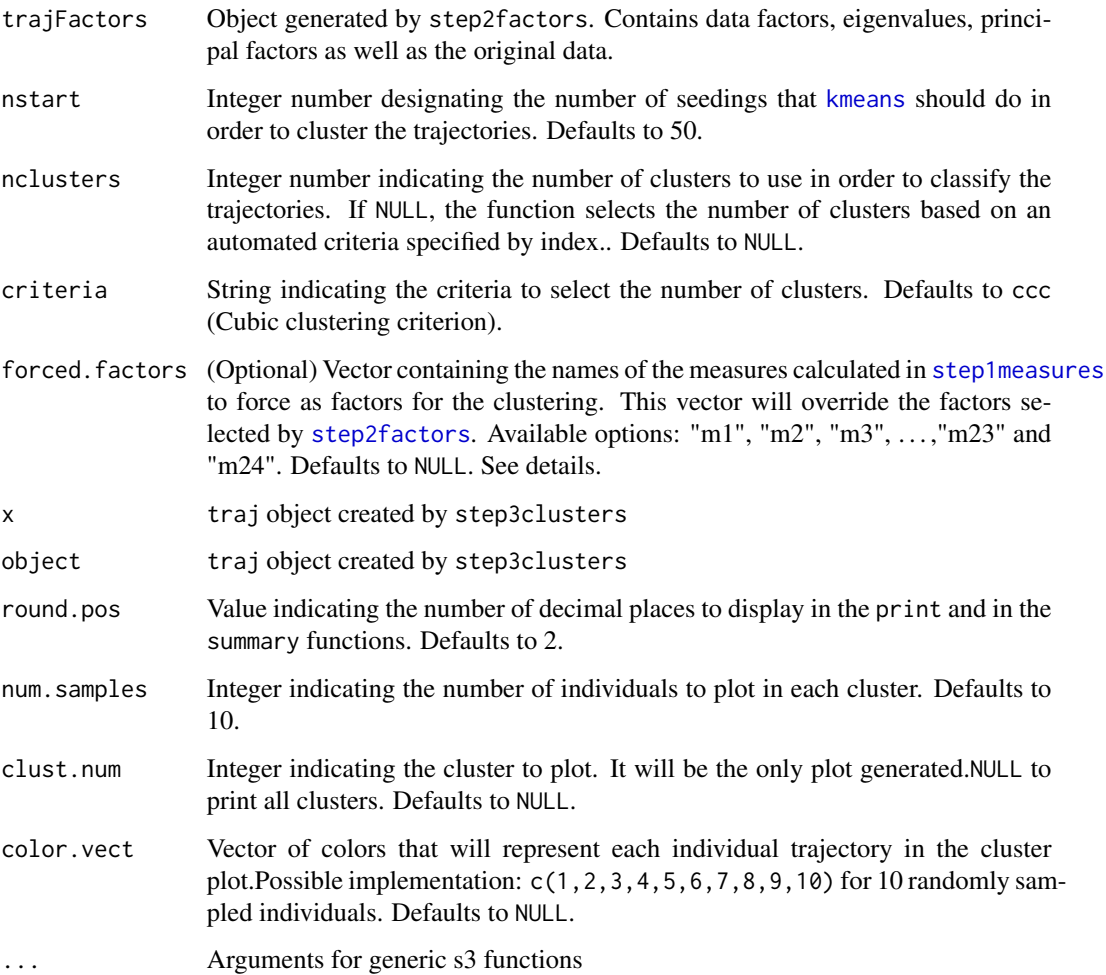

#### <span id="page-12-0"></span>step3clusters 13

#### Details

If nclusters is set to NULL, the function will use the [NbClust](#page-0-0) function to select the optimal number of clusters. The NbClust function uses kmeans as the cluster analysis method. The criteria to be computed can be chosen by the criteria argument. The list of available methods and criteria can be found in the NbClust help page. Criteria compatible with step3clusters are: "ch", "kl", "ccc", "hartigan", "scott", "trcovw", "tracew" and "friedman". It is important to note that some of these criteria will not always yield the same number of clusters when run multiple times. Increassing nstart will generaly stabilize the results.

The function then uses [kmeans](#page-0-0) in order to cluster the trajectories in the required number of clusters. If nclusters is set to NULL, then the number of clusters is computed by NbClust, if it is set to a positive non-zero integer, then the data will be classified into that number of clusters. kmeans uses the nstart argument in order to select how many random sets should be run during its execution. If the function does not converge, increasing nstart can improve the result. PLease consult the [kmeans](#page-0-0) help page for more information.

When forced. factors is set to NULL, the function will select the factors identified by step2factors in order to cluster the trajectories. When the parameter is set to a vector, it must contain at least one measure name such as: "m1", "m2", "m3", . . . ,"m23" and "m24". The function will then cluster the trajectories using the stated measures. These measures are generated by step1measures. They range from "m1" to "m24". All of these measures are found in the trajMeasures object.

When the plot function is run without changing the default values, only a traj object is required. The function will generate a multiplot of all the clusters. In each plot, 10 randomly selected trajectories will be traced. The same number of trajectories for each cluster will be plotted. If the function is rerun, the plots will not look the same because the trajectories are randomly sampled. Seeding is required in order replicate a plot.

If color.vect is NULL, the function will randomly assign a color to each trajectory. The same colors will be used for all the trajectories in each plot. If specific colors are chosen, there must be as many colors in the vector as there are trajectories to be plotted or an error will thrown.

If clust.num is set to an integer, the cluster associated with that integer will be plotted. Only that one will be displayed among the available clusters.

The print function displays the number of observations used in the computation of traj, the number of clusters as well as the number of observations in each one and the measures set as factors. These factors are used to cluster the data. The number of decimal places is defaulted to 2, it can be changed in the arguments of [step3clusters](#page-10-1).

The summary function displays the number of observations analysed as well as the total number of clusters into which the data was classified. Prints the eigenvalues used to determine the number of factors to be selected in [step2factors](#page-9-1). Prints summary statistics of each of the factors by cluster. The number of decimal places is defaulted to 2, it can be changed in the parameters of [step3clusters](#page-10-1).

#### Value

The function returns a traj object that contains objects carried through steps 1 and 2 which includes the original data, measures and factors.

Furthermore, it includes a data.frame containing the ID corresponding to each trajectory, and the cluster number in which the trajectory was classified. This is stored in the clusters field of the traj object. It also contains the cluster distribution of the observations.

# <span id="page-13-0"></span>14 step3clusters

Methods to plot the output of step3clusters include:

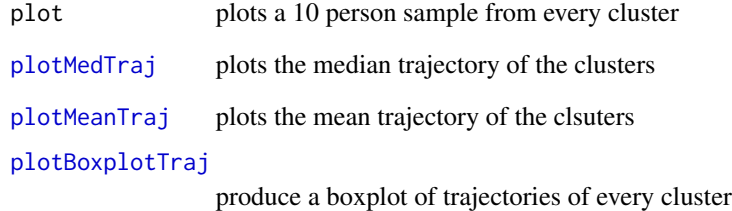

# Author(s)

Dan Vatnik, Marie-Pierre Sylvestre <dan.vatnik@gmail.com>

## See Also

[NbClust](#page-0-0) [kmeans](#page-0-0) [step1measures](#page-7-1) [step2factors](#page-9-1) [plot](#page-0-0)

## Examples

```
# Setup data and time
data = example.data$data
time = example.data$time
# Run step1measures, step2factors and step3clusters
s1 = step1measures(data,time, ID=TRUE)
s2 = step2factors(s1)
s3 = step3clusters(s2)
# Print and plot "traj object"
s3
plot(s3)
# Run step3measures with predetermined number of colusters
s3.4clusters = step3clusters(s2, nclusters=4)
# Display "traj" object
s3.4clusters
summary(s3.4clusters)
plot(s3.4clusters)
```
s3\$cluster[1:10,]

<span id="page-14-0"></span>

## Description

Run three steps of trajectory analysis with default parameters.

# Usage

```
wrapperTraj(Data, Time, ID = FALSE)
```
# Arguments

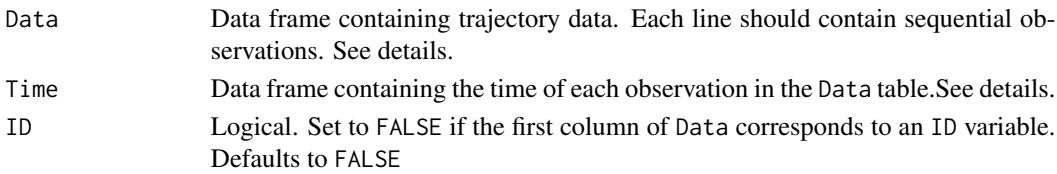

# Details

The function runs the full three step trajectory analysis and returns a traj object. It will execute [step1measures](#page-7-1), [step2factors](#page-9-1) and [step3clusters](#page-10-1) sequentially with their default parameters. The result of step3clusters will be returned. Details regarding the data and the time arguments are found in the 'Details' section of [step1measures](#page-7-1).

## Value

The result is a traj object. Details can be found in the 'Value' section of [step3clusters](#page-10-1).

#### Author(s)

Dan Vatnik, Marie-Pierre Sylvestre <dan.vatnik@gmail.com>

#### Examples

```
# Setup data and time
data = example.data$data
time = example.data$time
# Run clustering wrapper function
wt = wrapperTraj(data, time, ID = TRUE)
# Display and plot "traj" object
wt
summary(wt)
plot(wt)
```
# <span id="page-15-0"></span>Index

∗Topic datasets example.data, [3](#page-2-0) ∗Topic package traj-package, [2](#page-1-0) boxplot, *[5](#page-4-0)* example.data, [3](#page-2-0) kmeans, *[3](#page-2-0)*, *[12](#page-11-0)[–14](#page-13-0)* mean, *[6,](#page-5-0) [7](#page-6-0)* median, *[6](#page-5-0)*, *[8](#page-7-0)* NbClust, *[3](#page-2-0)*, *[13,](#page-12-0) [14](#page-13-0)* plot, *[8](#page-7-0)*, *[14](#page-13-0)* plot.traj *(*step3clusters*)*, [11](#page-10-0) plotBoxplotTraj, [4,](#page-3-0) *[14](#page-13-0)* plotCombTraj, [5](#page-4-0) plotMeanTraj, [6,](#page-5-0) *[14](#page-13-0)* plotMedTraj, [7,](#page-6-0) *[14](#page-13-0)* principal, *[11](#page-10-0)* print.traj *(*step3clusters*)*, [11](#page-10-0) quantile, *[8](#page-7-0)* step1measures, [8,](#page-7-0) *[11,](#page-10-0) [12](#page-11-0)*, *[14,](#page-13-0) [15](#page-14-0)*

```
step2factors, 10, 12–15
step3clusters, 11, 13, 15
summary.traj (step3clusters), 11
```

```
traj (traj-package), 2
traj-package, 2
```
wrapperTraj, [15](#page-14-0)